إحياء المباني والتحف الأثرية والحفاظ عليها بإستخدام المسح ثلاثي الأبعاد وتكنولوجيا **الواقع المختلط**

**Reviving and Preserving Cultural Heritage and Antiquities Using Threedimensional Survey and Mixed Reality Technology أ.د/ سيد عبده أحمد**

**أستاذ ورئيس قسم التصميم الصناعي – كلية الفنون التطبيقية – جامعة حلوان**

**Prof. Sayed Abdo Ahmed**

**Professor and Head of Industrial Design Department - Faculty of Applied Arts - Helwan University**

**[dr.sayed1965@yahoo.com](mailto:dr.sayed1965@yahoo.com)**

**أ.د/ أسامه يوسف محمد**

**أستاذ التصميم الصناعي – كلية الفنون التطبيقية – جامعة حلوان**

**Prof. Osama Youssef Mohamed**

**Professor of Industrial Design - Faculty of Applied Arts - Helwan University**

**[drosamayousefm@gmail.com](mailto:drosamayousefm@gmail.com)**

**م.م/ عمر بن عبد العزيز مخلص**

**مدرس مساعد - قسم التصميم الصناعي- كلية الفنون التطبيقية – جامعة حلوان**

**Assist. Lect. Omar Benabdalaziz Mokhles**

**Assistant Lecturer - Industrial Design Department - Faculty of Applied Arts - Helwan** 

**University**

**[dr.omerbenabdalaziz@gmail.com](mailto:dr.omerbenabdalaziz@gmail.com)**

## **الملخص:**

يمثل التراث الثقافي والتحف أهمية كبيرة وثروة قومية يجب الحفاظ عليها وترميمها بشكل صحيح في حالة تلفها باستخدام التكنولوجيا المناسبة. حيث تتعرض المباني الأثرية باستمرار للعوامل البيئية والأحداث غير المتوقعة مثل الحادث الذي حدث في كنيسة نوتردام. حيث يقترح البحث إنشاء أرشيف كامل لجميع اآلثار والتحف في شكل نماذج رسومية ثالثية األبعاد عن طريق المسح ثلاثي الأبعاد لهذه القطع والمباني والتي تحافظ على الحالة الأصلية لهذه القطع الأثرية التي يمكن استخدامها لاحقًا كمرجع. في حالة حدوث أي ضرر، حيث يمكننا الاعتماد على هذه النماذج ثلاثية الأبعاد لارجاعها لحالتها الأصلية بدقة. ويمكن أيضًا استخدام هذه النماذج ثلاثية الأبعاد لجميع القطع الأثرية على هيئة هولوجرامات لعرضها في المتاحف على مستوى العالم، وبالتالي القضاء على الحاجة إلى نقل القطع األثرية أو تقليل عمليات النقل.

الطرق المستخدمة هنا هي أولاً استخدام تقنية المسح بالليزر ثلاثي الأبعاد لمسح المباني والتحف ثم حفظ هذه الوحدات في شكل نماذج رسومية ثالثية األبعاد في أرشيف يمكن استخدامه في حالة حدوث ضرر لقطعة أو مبنى تاريخي، سواء كان لأسباب طبيعية أو نتيجة لسوء التعامل. بالإضافة إلى ذلك، يمكن استخدام الطابعات ثلاثية الأبعاد لطباعة الأجز اء التالفة من هذه القطع. وسنقوم أيضًا بتقليل نقل هذه القطع لعرضها واستبدال تلك المعارض المادية بمعارض بواسطة نماذج الهولوجرام باستخدام تقنية الواقع المختلط في جميع أنحاء العالم مما سيساعد بشكل كبير في الحفاظ عليها.

حيث أن الأساليب التقليدية المستخدمة لعرض القطع الأثرية التاريخية الخاصة بنا والحفاظ عليها غير فعالة وغير متوافقة مع التكنولوجيا المتاحة وكذلك القيمة الكبيرة لهذه اآلثار.

**كلمات مفتاحية :**

الواقع المختلط، تصميم الخدمة، المسح ثالثي األبعاد، الهولوجرام

# **Abstract**

[Abstract] Cultural heritage and antiques are of great importance and must be preserved and properly restored when damaged by the use of appropriate technology. Artifacts in Egypt are subjected exposed to environmental factors and unexpected events such as the incident involving the Church of Notre Dame. We will create a complete archive of all the monuments and antiques in the form of three-dimensional graphic models preserving the original state of these artifacts that can later be used as a reference. In the case of any damage, we can rely on these three-dimensional models to restore them accurately. These 3D models of all the scanned artifacts can also be used as 3D holograms.

The methods used here are to first use the technology of three-dimensional laser scanning to survey buildings and artifacts and then save these units in the form of three-dimensional graphic models in archives that can be used in case of damage occurring to a piece or a historical building, whether caused by natural reasons or as a result of mishandling. Additionally, the three-dimensional printers can be used to print the damaged parts of these pieces. and we will also minimize the transfer of these pieces to be displayed and replace those physical exhibitions with exhibitions by Holograms models using mixed reality all over the world which will greatly help their preservation.

The traditional methods used to display and preserve our historical artifacts are ineffective and incompatible with the available technology as well as the great value of these monuments.

# **Keywords**

Mixed reality technology, Service design, 3D scanning, Hologram

مما لا شك فيه أن الأثار والتحف تتعرض في مصر للكثير من عمليات النقل والفك والتركيب وإعادة التركيب عدد من المرات نظراً لعدم وجود خطة كاملة للعاملين في هذا المجال، ومع الأهمية الكبيرة التي تحظى بها التحف والأثار المصرية والفر عونية ليس محلياّ فقط ولكن عالمياً ايضاً حيث تتسابق الدول لنقل هذه التحف إليها وعرضها فـى متاحفهم ولو لفترة قصيرة من الوقت مثلما يحدث مع مقفتنيات توت عنخ أمون، وما يصاحب ذلك من مخاضر تتمثل في أخطاء بشرية يمكن أن تحدث أثناء عمليات النقل أو أخطاء طبيعية نظرا لعدم التخطيط والفهم الكامل للظروف البيئية والحوادث البيئية التي يمكن أن تحدث مثل حريق كنيسة نوتردام الشهيرة.

ما نستعرضه هنا هو أهمية وجود خطة كاملة بإستخدام تكنولوجيات متطورة يتم إدارتها وتوزيعها والتعديل عليها بكفاءة، والتي سيتم فيها أولاً عمل مسح ثلاثي الأبعاد للتحف والأثار المهمة هذا المسح سيمكننا من تخليق نماذج ثلاثية الأبعاد بها بيانات كاملة لوصف القطعة األثرية من ناحية الشكل والحجم والخامة المصنع منها والحالة التي عليها القطعة في الوقت الحالي ثم يتم التعديل عليها جرافيكياّ للوصول لأقرب شكل كانت التحفة موجودة عليها عند بنائها أو نحتها بحيث نحتفظ بأرشيف به وصف جر افيكي كامل لكل ما يخص القطعة الأثرية، ثم في حالة حدوث أي تلف لهذه القطعة أو إذا كانت هناك حاجة لنقل القطعة الأثرية من مكان لأخر يتم تفكيكها وتركيبها طبقاً للنموذج الجرافيكى الذي تم مسحه مسبقاً.

حيث أنه حتى الأن و مع التطور التكنولوجي الذي نعيش فيه و عالم يتحكم به البيانات الإفتر اضية على أجهز ة الحاسب والشبكة العنكبوتية ومع السهولة الكبيرة لنقل البيانات الجرافيكية والقهوة الكبيرة ألجهزة المسح وأجهزة الواقع المختلط لم يتم تبني الإتجاة الجر افيكي الإفتر اضبي بصورة كاملةفي مجال الحفاظ على الأثار وترميمها وعرضها.

**المقدمــــــــة** 

ثم في حالة حدوث تلف بتم الإنتقال للمرحلة التالية للدر اسة و هو إستخدام الأرشيف الذي تم تخليقه مسبقاّ وتكنولوجيا الطبياعة ثلاثية الأبعاد لإعادة بناء الأجزاء التالفة عن طريق نماذج دقيقة طبق الأصل للحالة الأصلية للتحفة وطابعات ثلاثية الأبعاد بحيث نضمن رجوع التحفة وترميمها للحالة األصلية التي كانت عليها دون المخاطرة بتدخل العامل اإلنساني بصورة كبيرة وإن كان سيبقى هناك جزءاً إنسانياً خاصاً بدمج الأجزاء المطبوعة مع التحفة الأصلية وهذه العملية أسهل بكثير من خلق القطعة كاملة يدويا.ّ

ثم وفي النهاية يتم إستخدام النماذج ثالثية األبعاد التي تم تخليقها في البداية لعرض التحف عللى هيئه هولوجرامات يستطيع السائح التفاعل معها والتحدث إليها عن طريق تكنولوجيا الواقع المختلط مما سيقلل بالذرورة نقل القطع األثرية األصلية من مكانها وتعريضها لألخطار المختلفة.

#### **مشكلة البحث:**

تتمثل مشكلة الدراسة في أنه مازال هناك إعتماد كامل على الطرق التقليدية سواء في الحفاظ على األثار أو ترميمها أو إعادة عرضها في المتاحف بنفس الصورة التقليدية والتي تعرضها للكثير من الأخطار والأخطاء البشرية، وكذلك عدم الإستفادة من التكنولوجيات الحديثة والتي تعد بتقديم الكثير في هذا المجال بصفة خاصة.

و تكمن مشكلة الدراسة في اإلجابة على السؤال التالي :

ما هو دور الواقع المختلط والمسح ثلاثي الأبعاد في تحسين وتطوير عمليات المحافظة على الأثار وترميمها وعرضها بصورة أكثر كفاءة دون الحاجة إلى نقلها من مكان لأخر ؟

الدراسة تهدف إلي عمل سياق كامل يهتم بحفظ الترات المصري بإستخدام تلك التكنولوجيات وليس جزء من تلك التكنولوجيات في مرحلة معينة ولكنه سيناريو عام لمحاولة الوصول لهذا الهدف.

## **هدف البحث**

يهدف البحث إلى وضع خطوات تمكننا من الحفاظ على التحف والمباني المصرية الأثرية عن طريق المسح ثلاثي الأبعاد وإحيائها عن طريق عرضها على شكل هولوجرامات في متاحف في جميع أنحاء العالم بإستخدام تكنولوجيا الواقع المختلط ● مسح ثلاثي الأبعاد للمباني والتحف الأثريه بحيث يكون لدينا أرشيف كامل يحتوي على نماذج جرافيكية ثلاثية الأبعاد للتحف والمباني الأثرية.

- إعادة العمل على النماذج ثالثية األبعاد-على وضع التحف األثرية الحالية- وترميمها على البرامج ثالثية األبعاد إلرجاعها إلى حالتها الأصلية وقت بنائها.
	- تمثل هذه النماذج ثالثية األبعاد نفعاّ مزدوجاّ حيث

أولا: تكون موجودة في حالة تلف هذه القطعة بحيث يكون النموذج ثلاثي الأبعاد مرجعاّ يمكننا من خلاله إستخدام الطابعات ثلاثية الأبعاد لإعادة القطعة الأثرية أو المبنى الأثري لحالته الأصلية.

ثانياً: عمل معارض خارجية في جميع دول العالم لهذه التحف الأثرية على شكل هولوجر امات بإستخدام تقنية الواقع المختلط دون الحاجة إلى نقل هذه القطع الثمينة وذلك للحفاظ عليها بحيث تكون أيضاً دعاية للسياحة المصرية.

#### **أهمية البحث:**

تتمثل أهمية الدراسة في الحاجة الكبيرة إلى الحفاظ على التحف والأثار والتي تمثل ثروة قومية ومصدر دخل أساسي للدولة وإستخدام التكنولوجيا المناسبة للوصول إلى هذا اهدف، وأيضاً الحاجة الكبيرة إلى عرض هذه التحف في أكثر أماكن ممكنة دون الحاجة إلى نقلها من مكان لأخر بصورة تضر بها أو تعرضها لعدد من الأخطار مثل السرقة والخطأ البشري وغيرها

### **المنهجية:**

سوف تتبع الدراسة الحالية المنهج اإلستنباطي الذي يعتمد على وضع بيان عام أو فرضية عامة ومن ثم الوصول إلى نتائج وإثبات تلك الفرضية حيث سيتم دراسة المشكلة بشكل كلى انطلاقًا من المُسلَّمات أو النظريات أو المعارف العامة، وبعد ذلك الانتقال للجُز ئيات، من خلال الاستنتاجات.

# **السيناريو العام المقترح للبحث :**

يمثل الهدف العام التي يقوم عليه البحث إيجاد طريقة أو مجموعة إجراءات متتاليه ليتم اإلعتماد عليها في ضمان المحافظة على القطع والمباني األثرية أو التراث الثقافي بصورة عامة، سواء أكان التلف نتيجة عوامل طبيعية متمثلة في الكوارث البيئية أو عامل الزمن أو من الناحية الثانية األخطاء التي تحدث نتيجة العامل اإلنساني المتمثل في أخطاء في النقل أو التنضيف وغيرها.

يقوم السيناريو على عدد من المراحل أو الإجراءات بعضها إحترازي يتم في كل الأحوال لكل القطع والمباني الأثرية والبعض الأخر يتم عند حدوث التلف، تبدأ تلك الإجراءات أولاً بعملية المسح الليزري ثلاثي الأبعاد للقطع الأثرية أو المباني الأثرية كما في شكل (١) والجدير بالذكر هنا أن هناك عدد كبير من الماسحات ثلاثية الأبعاد كل منها مخصص لنوع معين من الأجسام حسب حجمه والخامات المصنع منها وإذا ما كان لامعاً أم لا، ثم ومن بعد إختيار الماسح ثلاثي الأبعاد المناسب والذي يستخدم التكنولوجيا المناسبة لكي لا يؤثر على هذه القطع القيمة يتم المسح ثلاثي الأبعاد للقطعة الأثرية لترجمة الشكل الفيزيائي الموجود لنموذج ثلاثي الأبعاد على الحاسب الالي وتتراوح دقة المسح الليزري ثلاثي الأبعاد حسب التكنولوجيا المستخدمة في المسح واإلضاءة المحيطة بالقطعة األثرية وخامة القطعة األثرية.

ثم يتم التعامل مع تلك النماذج ثلاثية الأبعاد من قبل المتخصصين ةفناني النماذج ثلاثية الأبعاد (3D Artists) الذي يكون لديهم القدرة على تعديل العيوب التي حدثت في مرحلة المسح، وكذلك إعادة بناء األجزاء التالفة مسبقاّ وإعادة تلوينه في حالة حدوث تلف للألوان نتيجة عامل الزمن لرؤية كيف كانت القطعة الأثرية عند تصنيعها.

أما الإجراء الثالث فيتم اللجوء إليه في حالة حدوث تلف للقطعة الأثرية حيث يتم العودة للنماذج ثلاثية الأبعاد لمعرفة كيف كان شكلها بدقة قبل التلف ومن ثم فصل الجزء التالف في نموذج جرافيكي منفصل وإعادة بناءه عن طريق الطابعات ثالثية الأبعاد، ومع التطوير الكبير في الطابعات ثلاثية الأبعاد سنتمكن من بناء تلك القطع بالدقة المطلوبة والتي تكون مطابقة تماماً للجزء التالف وبنفس الخامات وبنفس الألوان بدون تدخل العامل البشري سوى في الجزء الخاص بتركيبه مره أخرى في القطعة االصلية.

األجراء أو المرحلة الرابعة هنا هيا عبارة عن خطوة وقائية للحد من حدوث الحوادث أو للحد من فرص تلف القطعة األثرية، فمن أهم المشاكل في مصر والتي تؤدي إلى تلف تلك القطع أو أجزاء منها وبالتالي اإلضطرار إلى إعادة ترميمها والتي يتطلب نوع معين من المعاملة والتكاليف الباهظة.

وفي تلك الخطوة فسوف نقوم بتحويل النماذج ثالثية األبعاد الموجودة على أجهزة الحاسب إلى هولوجرامات يتم عرضها في المتاحف حول العالم وتلك الهولوجرامات نستطيع رؤيتها والتعامل معها إما بإستخدام وسيط مثل نظارات الواقع المختلط أو أجهزة الهواتف المحمولة أو أجهزة اإلسقاط المباشر بدون وجود وسيط في غرف مظلمة وظروف بيئية معينة يتم التحكم بها.

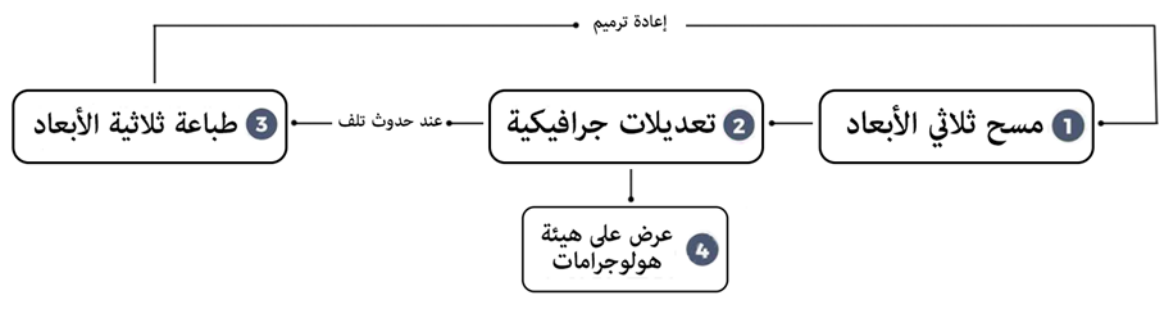

**شكل )1( السيناريو العام للدراسة**

تلك الهولوجرامات ستمكننا أوالّ من الحفاظ على القطع األثرية عن طريق تقليل عمليات النقل والعرض للقطع األصلية وإستبدالها بالهولوجرامات ثانياّ ستمكننا من رؤية تلك القطع في سياق البيئة التي كانت موجودة بها عند صنعها حيث سنتمكن من تعزيز البئة المحيطة وليس فقط الهولوجرام نفسه وأيضا ستمكننا من التفاعل مع الهولوجرام ورؤيته يتحرك ويتفاعل معنا.

مما لاشك أن تلك الإجراءات شكل (١) ستمكننا من الحفاظ على تراثنا عن طريق ترميمه بدقة في حالة التلف أو عن طريق تقليل عمليات نقله لأدنى حد ممكن أو عن طريق الإحتفاظ بنماذج ثلاثية الأبعاد لتراثنا يمكننا عرضه في أي مكان في العالم أو إستخدامه في التدريب على عمليات التنضيف والترميم أو إستخدامه في المناهج التعليمية لتوصيل صورة تراثنا بدقة متناهية.

# **أ- المحور األول المسح ثالثي األبعاد:**

المسح ثلاثي الأبعاد هو عملية تحديد شكل سطح الجسم أو حجمه في فضاء ثلاثي الأبعاد. من خلال جمع معلومات حول الجسم الموجود في العالم الحقيقي باستخدام جهاز مسح ثلاثي الأبعاد، وهذا ما يجعل المسح ثلاثي الأبعاد والنمذجة ثلاثية الأبعاد ممكنة حيث تُفيد القياسات الدقيقة ثلاثية الأبعاد المستمدة من المجسم الممسوح ضوئيًا في عددا من المهام مثل فحص المواد ومراقبة الجودة. وإذا كانت تقنية المسح ثلاثي الأبعاد قادرة على جمع الكثير من البيانات ثلاثية الأبعاد عن المجسم الممسوح ضوئيًا، فإن لديها القدرة على إعادة إنشاء نموذج رقمي ثلاثي الأبعاد عالي الدقة بإستخدام هذه القياسات والبيانات داخل أجهزة الحاسب الألي'

# .1 **الماسح الضوئي ثالثي األبعاد:**

الماسح ثلاثي الأبعاد هو جهاز لإنشاء نماذج ثلاثية الأبعاد رقمية عالية الدقة من الأجسام الموجوده في البيئة الحقيقية. تم تصميم الماسح الضوئي حول فكرة الرؤية المجسمة (عادة اثنين من أجهزة التصوير الرقمي) وإسقاط ضوئي منظم من أجل توليد مجسم ثلاثي الأبعاد يتم التحكم في الماسح الضوئي بواسطة برنامج مسح ثلاثي الأبعاد يعمل على جهاز كمبيوتر الماسح ثلاثي الأبعاد قادر أيضًا على التقاط خريطة الألوان لكائن ما. من خلال تحليل خريطة الألوان في الجسم ثلاثي الأبعاد في البيئة الحقيقية، ثم يتم إنشاء نموذج رقمي ثلاثي الأبعاد ملون.

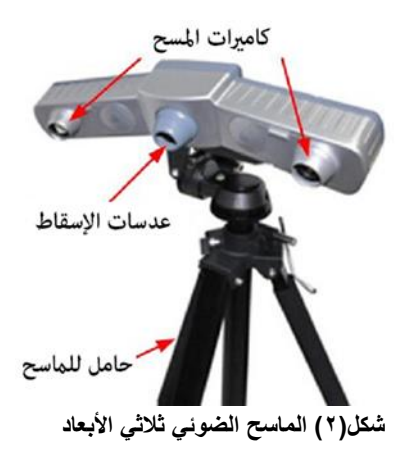

#### **.2 األنواع الشائعة لتقنيات المسح ثالثي األبعاد:**

هناك العديد من تقنيات المسح ثالثي األبعاد، بدًءا من أجهزة المسح المستخدمة تجارًيا إلى أجهزة المسح الذكية المصممة صناعيًا، وتنقسم التقنيات الأكثر استخدامًا إلى ثلاث فئات: الإزاحة والملف الشخصي واللقطة (الملقب بالماسح الضوئي) تستخدم أجهزة اإلزاحة إسقاط شعاع ليزر أحادي النقطة لقياس ارتفاع أو سمك أو موضع كائن.

- تستخدم أجهزة Profile Line عادًة خط ليزر إلنشاء ملف تعريف مقطع عرضي لقياس كافة جوانب الجسم. يؤدي
	- تحريك كائن تحت خط الليزر إلى إنشاء العديد من ملفات التعريف التي يمكن دمجها في شكل ثلاثي الأبعاد كامل.
- تستخدم أجهزة اللقطة ضوءًا منظمًا (غير ليزر ) ورؤية مجسمة لإنشاء بيانات كاملة لإحداثيات الأبعاد الثلاثية. نظرًا لأن تقنية Snapshot تلتقط الكثير من البيانات ثالثية األبعاد في وقت واحد ، يجب أن تظل الكائنات ثابتة أثناء عملية المسح.

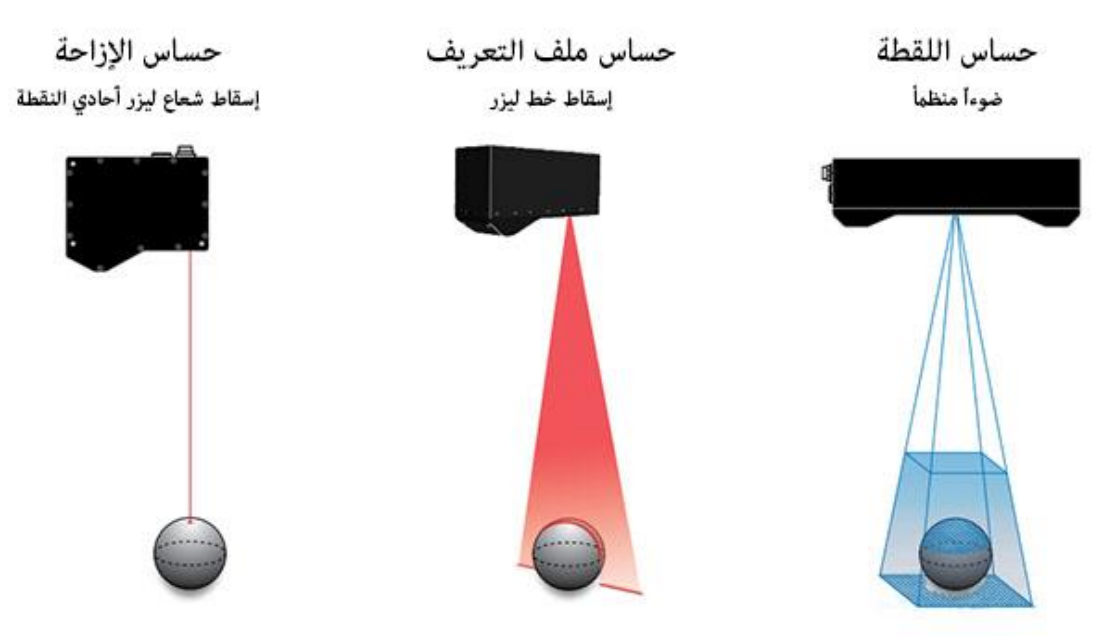

**2 شكل)3( األنواع الشائعة لتقنيات المسح ثالثي األبعاد**

يتم إستخدام الماسح الضوئي لعمل مسح ثلاثي الأبعاد للتحف والأثار الكبيرة والصغيرة وحتى المباني الأثرية حيث أنه هناك عدد كبير من الأنواع التي تتعامل مع أحجام مختلفة للمسح، ثم يتم ترجمة البيانات والإحداثيات التي تم جمعها من الماسح الضوئي لتكوين نموذج جرافيكي ثلاثي الأبعاد بإستخدام برامج خاصة موجودة على الحاسب الألمي كما في شكل (٣)، وتختلف الإعدادات ونوع البرمجيات المستخدمة ونوع الماسح المستخدم حسب حجم القطعة الأثرية المراد مسحها وحسب

أيضاً حالة سطح القطعة الأثرية ونوع الخامة المستخدمة في بنائها، حيث سيكون ناتج هذه المرحلة الحصول على نماذج جرافيكية ثلاثية الأبعاد على الحاسب الألي يمكن حفضها والرجوع إليها في حالة تلف القطعة الأثرية أو في حالة الحاجة إلى إستخدامها في صناعة الهولوجرامات والمتاحف اإلفتراضية.

**ب- المحور الثاني التعديالت جرافيكية:** عادة يتم عمل عدد من التعديلات الجرافيكية للنموذج الناتج من الماسح الضوئي ثلاثي الأبعاد وذلك نتيجة لسببين رئيسيين حيث أنه أولاً في أغلب الأحيان ينتج الماسح الضوئي نماذج غير كاملة نتيجة لعدم قراءة الماسح لجزء من المجسم والتي يظهر كفراغ يحتاج إلى تعديل جرافيكي للنموذج النهائي كما في شكل (٤) أو أن يقرأ الماسح جزء من الأرضية التي تم وضع النموذج الحقيقي عليها ولذلك فإن أغلب هذه النماذج تحتاج إلى عدد من التعديالت للوصول للنتيجة النهائية وثانياً من الممكن أن نحتاج للتعديلات الجر افيكية عن طريق المتخصصين في هذا المجال بسبب وجود تلف في القطعة األصلية والتي نحتاج إلى بنائها عن طريق البرامج الجرافيكية لعرض التحفة على هيئة هولوجرامات كاملة، حيث يمكن بناء قطع يتم إضافتها للنموذج الجرافيكي ويمكن للمتخصصين أيضاً إعادة تلوين الأجزاء التي تأثرت بعامل الزمن من التحفة الأثر بة.

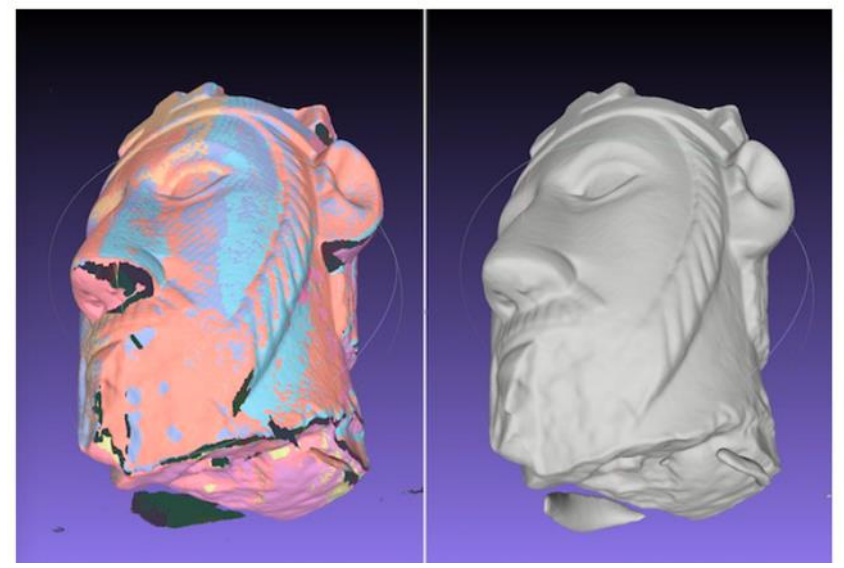

**شكل)4( التعديالت جرافيكية لمعالجة األخطاء**

## **.1 بعض برامج ما بعد المسح الضوئي:**

يمكن أن تختلف عملية التصميم التي تتضمن ماسحًا ثلاثي الأبعاد بشكل جذري اعتمادًا على الاستخدام المقصود للمسح الضوئي، ولكن من الإنصاف القول أن الماسح الضوئي ثلاثي الأبعاد وبرنامجه غالبًا ما يكونان جزءًا من مجموعة أكبر من الأدوات والبرامج، خاصة عندما يكون الهدف من المسح ثلاثي الأبعاد هو إنشاء أصل ثلاثي الأبعاد لأغراض رقمية أخرى، ستتطلب عمليات المسح بعض التنظيف اإلضافي أو النحت الهندسي بما يتجاوز ما يمكن لبرنامج المسح الضوئي توفير ه، لذا سنستعرض فيما بعد عدد من البر امج المستخدمة بعد المسح الضوئيِّ

# **:Tinker Cad كاد تينكر**

يستخدم هذا البرنامج عندما يكون الهدف من المسح طباعة النموذج الناتج على الطابعات ثالثية األبعاد ويتميز بسهولة إستخدامه لغير المتخصصين ومن عيوبه أنه يتعامل فقط مع النماذج التي تحتوي على أقل من 300 الف سطح أو وجه وأيضاّ ال يمكن عليه تعديل الخامات واأللوان

#### **:Mesh Mixerميكسر ميش**

يتيح هذا البرنامج إضافة هياكل دعم متفرعة أسفل النموذج الخاص بك ، وتحليل استقرار وسمك الطباعة ثالثية األبعاد، وتبسيط الشبكات، ويقدم ميزة التحسين التلقائي للطباعة والتخطيط والتعبئة.

### **:Mesh Lab الب ميش**

برنامج مصمم خصيصًا للتعامل مع النماذج ثلاثية الأبعاد الكبيرة غير المهيكلة الناتجة عن المسح ثلاثي الأبعاد، فإنه يحتوي على أدوات للتحرير والتنظيف والشفاء والعرض والتركيب وتحويل الشبكات. تم تطوير MeshLab واستخدامه في السياقات الأكاديمية ، وهو قابل للتطبيق في المواقف الشائعة في المسح ثلاثي الأبعاد مثل الحفاظ على التراث الثقافي ، وعلم الحفريات، والنماذج الأولية السريعة، وتقويم الأسنان

#### **:Blender بليندر**

يتمتع Blender بواجهه معقدة ومنحنى تعلم حاد مصاحب له، ولكنه برنامج احترافي ومنتشر بصورة كبيرة.

# **ج- المحور الثالث الترميم بإستخدام الطابعات ثالثية األبعاد:**

تبني عملية الطباعة ثلاثية الأبعاد كائنًا ثلاثي الأبعاد من نموذج التصميم الجرافيكي بمساعدة الكمبيوتر، عادةً عن طريق إضافة طبقة من المواد تلو الأخرى على التوالي حتى يتم بناء الشكل كامل، وهذا هو السبب في أنها تسمى أيضًا التصنيع الإضافي. حيث يغطي مصطلح "الطباعة ثلاثية الأبعاد" مجموعة متنوعة من العمليات التي يتم فيها ربط المادة أو ترسيخها تحت تحكم الكمبيوتر لإنشاء كائن ثلاثي الأبعاد ، مع إضافة المواد معًا (مثل الجزيئات السائلة أو حبيبات المسحوق التي يتم دمجها معًا)، عادة طبقة طبقة. حيث كانت تقنيات الطباعة ثلاثية الأبعاد تعتبر مناسبة فقط لإنتاج النماذج الوظيفية أو الجمالية وكان المصطلح الأكثر ملاءمة لها هو النماذج الأولية السريعة. ثم في الأونة زادت الدقة والتكرار ونطاق المواد إلى درجة أن بعض عمليات الطباعة ثلاثية الأبعاد تعتبر قابلة للتطبيق كتكنولوجيا إنتاج صناعي، حيث يمكن استخدام مصطلح التصنيع المضاف كمرادف مع "الطباعة ثلاثية الأبعاد". وتتمثل إحدى المزايا الرئيسية للطباعة ثلاثية الأبعاد في القدرة على إنتاج أشكال معقدة للغاية، بما في ذلك الأجزاء المجوفة أو الأجزاء ذات هياكل الجمالون الداخلية لتقليل الوزن، والشرط المسبق لإنتاج أي جزء مطبوع ثلاثي الأبعاد هو وجود نموذج رقمي ثلاثي الأبعاد.

يتم إستخدام الطباعة ثلاثية الأبعاد هنا في سياقين مختلفين، أولاً عند طباعة النماذج الرقمية ثلاثية الأبعاد للأثار لإستخدامها في الميادين والعرض في الأماكن العامة والتحف التي تباع في المتاحف وغير ها، أو في سياق أخر وهو الأهم هنا فعند تلف جزء من قطعة أثار معينة أو تلف جزء من مبنى أثري يتم إسترجاع الجزء التالف أو إعادة طباعته وترميم القطعة الأثرية عن طريقه بحيث يتم تعويض الجزء التالف وترميم القطعة الأثريه ببديل مطابق للجزء التالف.

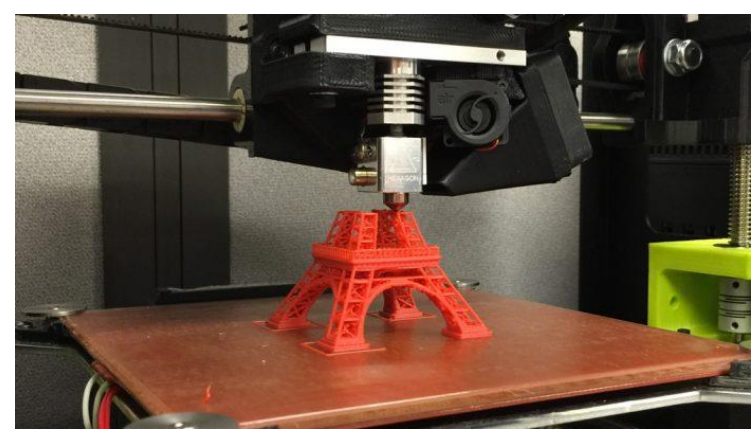

**شكل)5( الطباعة ثالثية األبعاد**

**د- المحور الرابع العرض على هيئة هولوجرامات في المتاحف 4 :**

يتم نقل العديد من التحف والقطع األثرية لعرضها في عدد من المتاحف حول العالم مما يعرض هذه التحف للعديد من عمليات النقل والخطر المترتب على مثل هذه اإلجراءات والتكاليف العاليه للنقل والحماية وغيرها، حيث يمثل هذا العرض نوعاّ للدعايه الخاصة بالسياحه باإلضافة للمقابل المادي، والمقترح هنا هو عرض هولوجرامات في متاحف إفتراضية في عدد كبير من المتاحف حول العالم حيث تم في المحول الأول الحصول على الأرشيف الكامل الخاص بالنماذج الرقمية التي تم إنتاجها عن طريق مسح التحف واألثار بإستخدام تلك النماذج سوف يتم إنتاج هولوجرامات إفتراضية في متاحف رقمية حول العالم كما في شكل(٦).

بإستخدام تكنولوجيا الواقع المختلط سوف نتمكن من إنتاج تلك الهولوجرامات وعمل تلك المتاحف التي ستؤدي الغرض المطلوب منها أوالّ كدعاية للسياحة، ثانياّ سوف تقلل بصورة ملحوظة عمليات نقل التحف التي ستؤدي بالضرورة إلى تقليل المخاطر الناتجة الأخطاء البشربة أثناء نقلها.

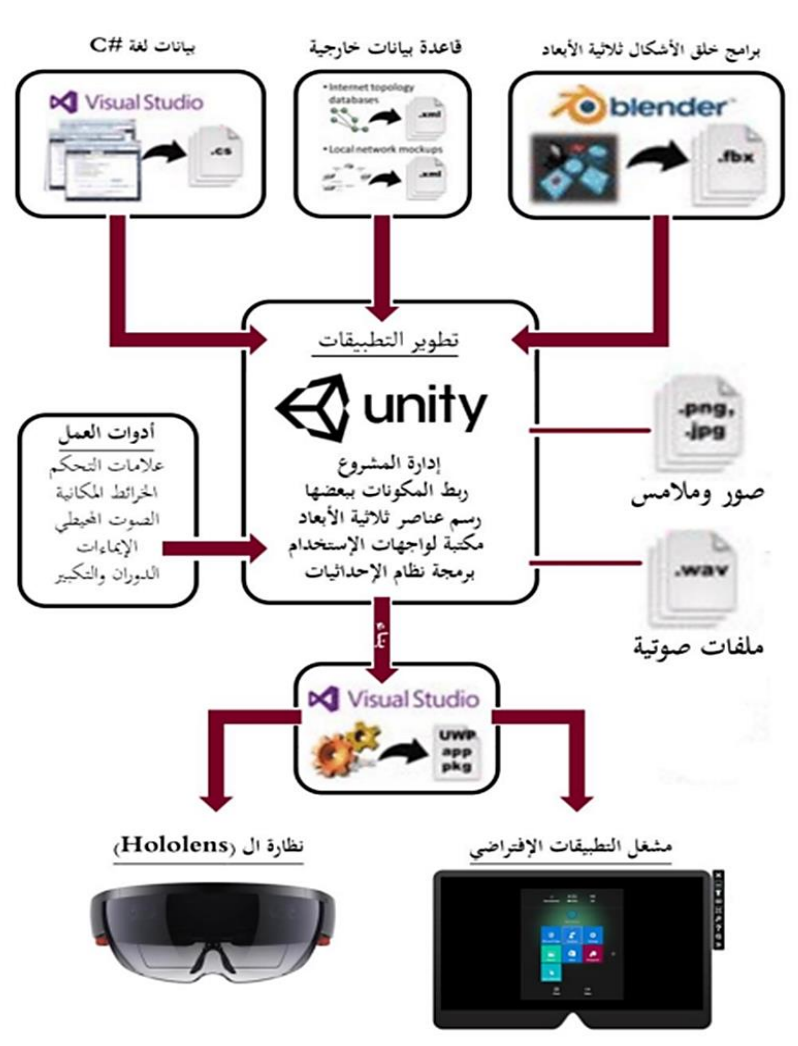

**5 شكل)6( برمجة تطبيقات الواقع المختلط**

والجدير بالذكر هنا أن هذه المتاحف سوف توفر تفاعالت أكثر قوة مع هذه التحف حيث ستتيح للزوار التفاعل مع تلك التحف ورؤيتها تتحرك وتتفاعل معهم وسيتمكنون من رؤية كيفية بنائها وسنتمكن أيضاً من تعزيز البيئة المحيطة بالتحف بعناصر جرافيكية ليتمكن الزوار من رؤية البيئة التي كانت تتواجد بها هذه التحف. **تصور لتطبيق المخطط العام المقترح لترميم وعرض األثار:**

السيناريو المقترح يقوم على وضع عدد من الخطوات التي تساعد على الحفاظ على األثار وترميمها في حالة التلف وكذلك عرضها في متاحف إفتراضية على شكل هولوجرامات وذلك بإستخدام تقنيات المسح ثلاثي الأبعاد والتكنولوجيا الواقع المختلط، حيث نجد أنه يحدث نتيجة للتقادم الزمني بعض التغيرات الفيزيوكيميائية والتي يكون لها أثر مدمر على التحف من الداخل والخارج من تشققات وكسر وسقوط لبعض الأجزاء نتيجة عوامل بيئية محيطة مثل الجفاف الزائد أو حالة ضعف في التماسك الداخلي للأثر ، حيث لا يحدث التلف نتيجة فقط الأخطاء البشرية والعديد من التحف تكون معرضة بصورة شبة دائمة لتلك العوامل.

ومما الشك فيه أن التقنيات التكنولوجية المعروضة هنا قد تم إستخدامها في العديد من التطبيقات وقد أثبتت كفاءة وقوة عند تطبيقها، حيث يقوم البحث على إقتراح إطار عمل كامل لمجموعة من الخطوات بعضها إحترازي إلحتمالية حدوث التلف مثل عمل أرشيف كامل يحوي مسح ثلاثي الأبعاد لكل الأثار الموجودة حسب نوع الخامة التي صنع منها سواء قماش أو معدن أو أحجار وغيرها، وبعضها بغرض القيام بعملية الترميم بصورة أكثر دقة بإستخدام تقنيات الطباعة ثلاثية الأبعادلتقليل الإعتماد على العامل البشري كما يمكن أن نرى في شكل (٧) وذلك لطباعة الجزء التالف بنفس نوع الخامة المصنع منها األثر ثم للحفاظ على تلك التحف يعرض البحث أمكانية عدم تحريك تلك التحف وإنشاء متاحف إفتراضية حول العالم بإستخدام تكنولوجيا الواقع المختلط.

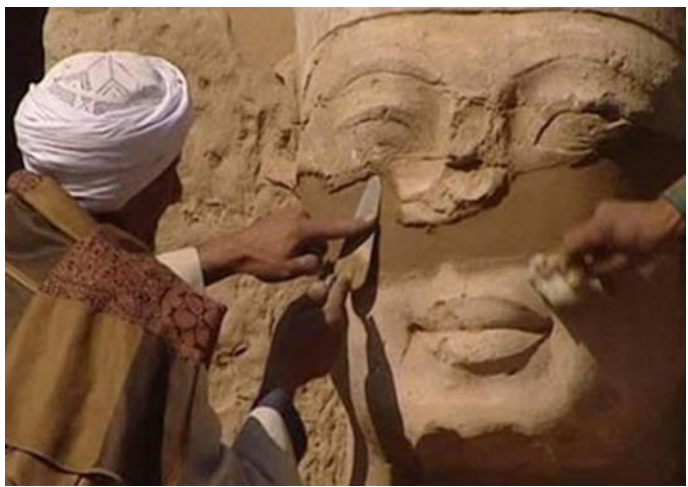

**شكل)7( نماذج ألعمال الترميم الحالية**

# **يمكن تطبيق ورؤية تلك المراحل عن طريق:**

أولاً عمل مسح ليزري لعدد من القطع الأثرية التي نريد الحفاظ على هيئتها الحالية وتسجيل تلك الهيئة أو بهدف إجراء بعض التعديلات الجر افيكية وإعادة ترميمها للوصول إلى هيئتها الأصلية حيث يتم أولاً إجراء عدد من الإختبارات والتحاليل العامة لحالة الأثر مثل: -1 التحليل الدقيق باألثار analysis Trace Micro

Spectro Photo analysis الطبقي التحليل -2

-3 تقدير العمر بالكربون المشع analysis Diffraction Ray-X

فكما في شكل (٨) وهو يمثل تمثال لوجه نفرتيتي يظهر من الصورة أن الأثر به بعض العيوب والتلف نتيجة العامل الزمني حيث سنتج المسح الليزري لهذه القطعة الأثرية معلومات عن التفاصيل الدقيقة لمخلص ما يسمى بسحب النقط أو

(Point Clouds) من المعلومات عن سطح القطعة الأثرية بمعنى أصح سيتم إستخراج قياس دقيق لأقل التفاصيل والمعلومات لكل نقطة على سطح القطعة الأثرية وإعادة رسم تلك النقط وإنتاج تلك النقط مرة أخرى على الحاسب الألي ليتم إنتاج نسخة جر افيكية طبق الأصل للقطعة الأثرية كما في شكل (٨) حيث نلاحظ على جهة اليسار قدرة المسح الليزري على التسجيل الدقيق لحالة األثر وحالة وقوة التلف الموجودة به التلف

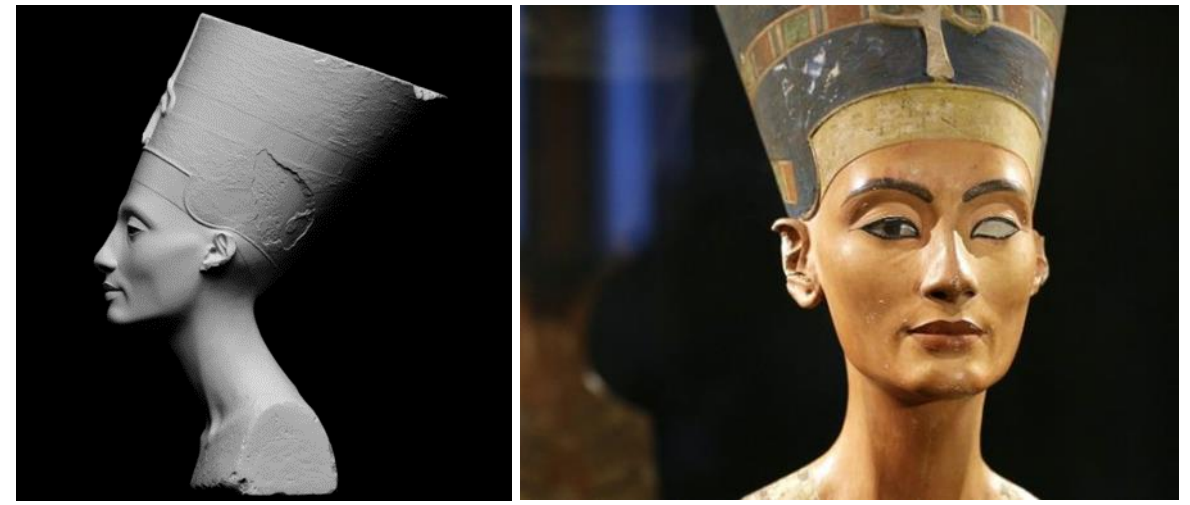

**شكل )8( نتيجة المسح الليزري لتمثال نفرتيتي**

وفي سبيل المحافظة على هذه القطع الأثرية يتم عمل مسح ليزري للقطعة كل مدى زمني محدد لتحديد الضرر الذي يحدث للقطعة الأثرية وتفادي تلك التأثيرات عن طريق وضعها في بيئة مناسبة لها أو عن طريق معالجتها كيميائيا فكما نرى في شكل (٩) فإن المسح الليزري المتعدد على مدى زمني سيعطينا معلومات واضحة عن الأجزاء الأكثر تضرراً والأجزاء التي تحتاج إلي معالجة سريعة.

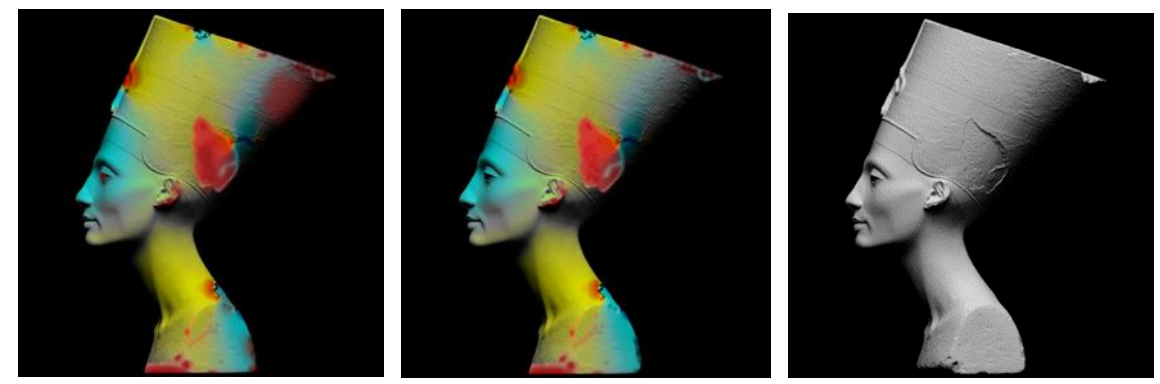

**شكل )9( تحديد األماكن التي تحتاج لعناية وترميم عن طريق المسح الليزري**

شكل النموذج يظهر على هيئة ملايين النقاط التي تسمى (سحابة النقط) على شاشة الحاسب الألي في الوقت الحقيقي عند مسح جزء من القطعة الأثرية وتكون هذه العملية سريعة جدا حيث تستطيع جمع أكثر من ٧٥٠,٠٠٠ نقطة في الثانية بدقة عالية، ثم بعد جمع النقط الخاصة بالقطعة الأثرية الكاملة فإن نمذجتها وإخراجها على شكل نموذج ثلاثي الأبعاد يعتمد بصورة كبيرة على الهدف أو اإلستخدام الخاص بالنموذج المنتج فلكل وظيفة سيتم إستخدام النموذج فيها هناك برنامج معين مخصص لتلك الوظيفة سواء الفحص أو إعادة النمذجة أو إستخدام تلك النماذج الجرافيكية في بناء نموذج حقيقي بإستخدام الطابعات ثلاثبة الأبعاد.

**وتنقسم الوظائف الخاصة بالنموذج المنتج إلى:** 1- في حالة الحاجة إلى معالجة الأثر بدقة يدويا بإستخدام المركبات الكيميائية أو غير ها من الأدوات الأخرى فإن هذه النماذج الجرافيكية يتم برمجتها على نظارات الواقع المختلط حيث تحدد نظارات الواقع المختلط للشخص الذي سيقوم بعملية الترميم لألثر المكان الذي تضرر بصورة أكبر ويظهر إشعارات عند الوصول إلى النتيجة المثالية كما في شكل .( $\langle \cdot \rangle$ )

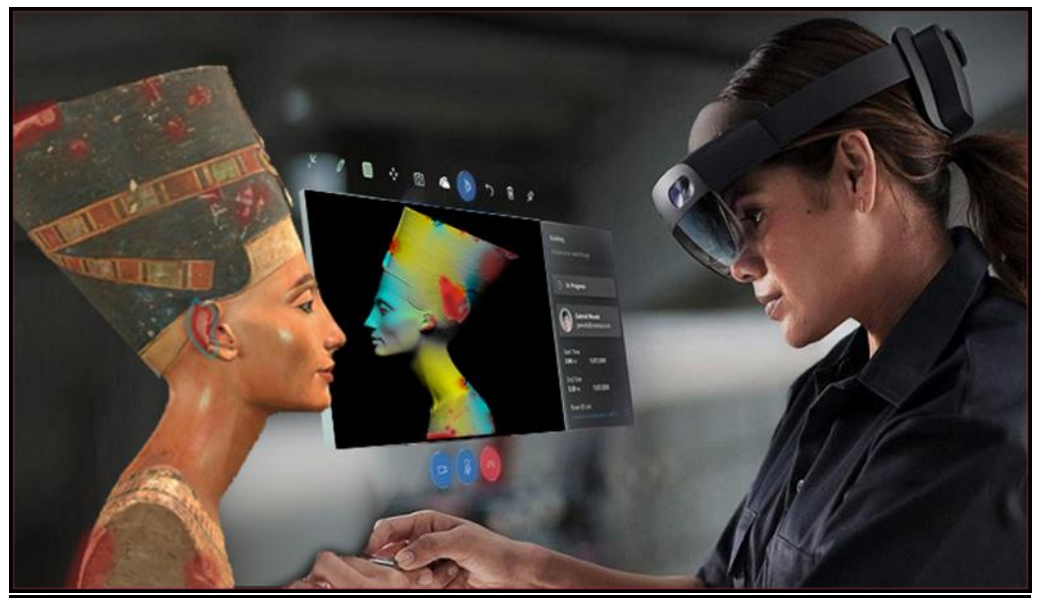

**شكل )10( الترميم بإستخدام العالمات اإلرشادية عن طريق تكنولوجيا الواقع المختلط**

2- أما في حالة الحاجة إلى إستخدام الطابعات ثلاثية الأبعاد لطباعة الجزء التالف من الأثر فإننا نكون بحاجة أولاً إلى التعديل على النموذج ثلاثي الأبعاد وإعادة بناء الأجزاء التالفة منه على برامج إعادة بناء الأسطح ثلاثية الأبعاد، يتم إستخدام في هذه الحالة برامج التصميم بمساعدة الكمبيوتر (CAD (حيث أنها توفر للمصمم القدرة على التعامل مع األسطح التالفة وإعادة بنائها مرة أخرى كما في شكل (١١).

الجدير بالذكر أن الطابعات ثلاثية الأبعاد تكون متوفرة بعددهائل من الخامات التي يمكن طباعة الأجزاء بها لتتلائم مع األثر بصورة ال تسبب تشويه لألثر.

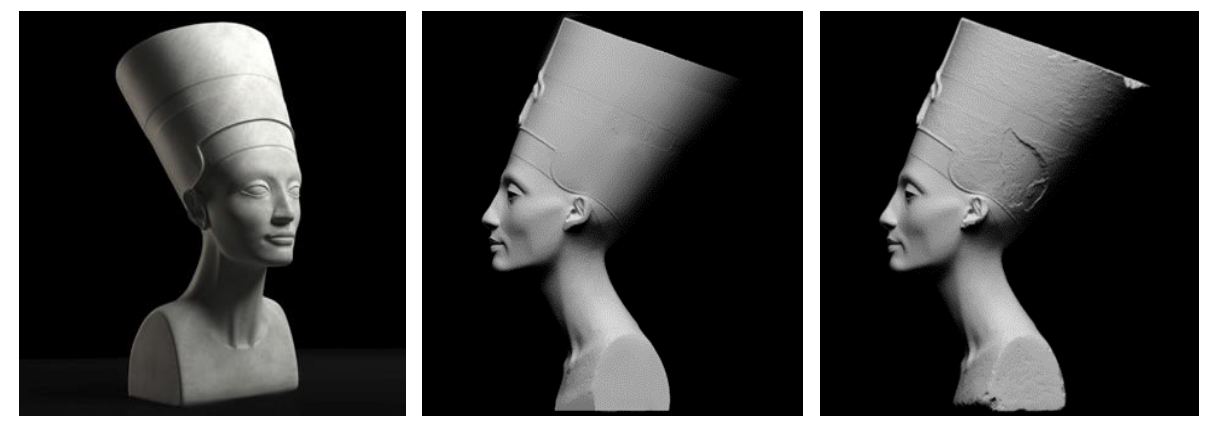

**شكل )11) مالعجة النموذج الجرافيكي بإستخدام برامج النمذجة ثالثية األبعاد**

يتم إستيراد الملف على هيئة سحب من النقاط المعرفة ثم يتم تجميعها على هيئة نموذج به عدد أقل من األسطح حيث يتم نقليل عدد الأسطح ليصبح من السهل التعامل معها وتعديلها، ثم يتم فصل الأجزاء التي نريد طباعتها حيث يتم طباعتها منفردة ثم يتم ترميم األثر بها.

# **عرض النماذج على هيئة هولوجرامات ثالثية األبعاد في معارض إفتراضية:**

يتمثل الهدف الرئيسي هنا في تقليل عمليات نقل التحف واألثار لتقليل فرصة حدوتث حوادث أو تلف لتلك القطع بسبب عمليات النقل، وكذلك التكلفة الباهظة لتلك العمليات وذلك عن طريق عمل معارض إفتراضية لتلك التحف حول العالم وذلك بإستخدام تكنولوجيا الواقع المختلط والتي تسمح لنا بدمج النماذج اإلفتراضية للتحف واألثار التي تم جمعها في المراحل السابقة بإستخدام المسح ثلاثي الأبعاد مع البيئة المحيطة في المعارض الإفتراضية ويتم ذلك عن طريق المراحل وخطوات محددة كما في شكل )13( **وهي كما يلي التالية:**

**بناء المكونات ثنائية األبعاد:**

تمثل المكونات ثنائية الأبعاد جزء كبير من التجربة الخاصة بعرض التحف بشكل إفتراضي في المتاحف حيث تظهر للمستخدم واجهة إستخدام إلختيار ما يريد معرفته عن القطعة األثرية وتاريخها ثم يتم أيضاّ عرض المعلومات التاريخية الخاصة بها والتي سيتم تقديمها على هيئة نماذج جرافيكية أو معلومات على هيئة كتابة وأجزاء من واجهات اإلستخدام التي يمكن تصميم أجزاء منها ثنائية وأجزاء أخرى ثلاثية الأبعاد ، وفيما يلي أهم المكونات ثنائية الأبعاد التي يتم تصميمها وتنفيذها في مراحل تصميم الخدمة

**1( عمل اإلسكتشات األولية ثنائية وثالثية األبعاد**

حيث يتم وضع إسكتشات أولية سواء يدوياً أو عن طريق الرسم والتصميم الرقمي، وتمثل تلك الإسكتشات الأساس الذي يتم عليه بناء النماذج ثنائية الأبعاد القابلة للإستخدام على نظارات الواقع المختلط.

## **2( تصميم واجهات اإلستخدام ونقاط اإلتصال**

تعتبر واجهات اإلستخدام ونقط اإلتصال من أهم مكونات تصميم تلك التجربة حيث أنها تمثل النقاط التي يتم فيها تفاعل مباشر بين المستخدم والخدمة. ويعرف تصميم واجهة المستخدم )UI )على أنه العملية التي يستخدمها المصممون لبناء واجهات في البرامج أو الأجهزة المحوسبة، مع التركيز على المظهر أو النمط يهدف المصممون إلى إنشاء واجهات يجد المستخدمون أنها سهلة الاستخدام وممتعة. يشير تصميم واجهة المستخدم إلى واجهات المستخدم الرسومية والأشكال الأخرى. وبإستخدام تكنولوجيا الواقع المختلط يمكن إستخدام واجهات إستخدام ثنائية الأبعاد أو ثلاثية الأبعاد

#### **3( تحريك العناصر ثنائية األبعاد**

بعد تصميم وتنفيذ واجهات اإلتصال ثنائية األبعاد يتم عمل الحركه الالزمة لتلك الواجهات بحيث تكون رد فعل عند إعطاء أمر معين من المستخدم، مثلا عند بداية تعامل المستخدم مع واجهة الإستخدام ويبدأ إعطاء الأوامر بالضغط عليها فإنها يتغير حجمعا وتعطيه رد فعال يشعر المستخدم بالمتعة والتفاعليه مع تلك الواجهات، وكذلك غيرها من الحركات مثل دخول البيانات في منطقة نظر المستخدم بشكل تفاعلي كما في شكل )12(.

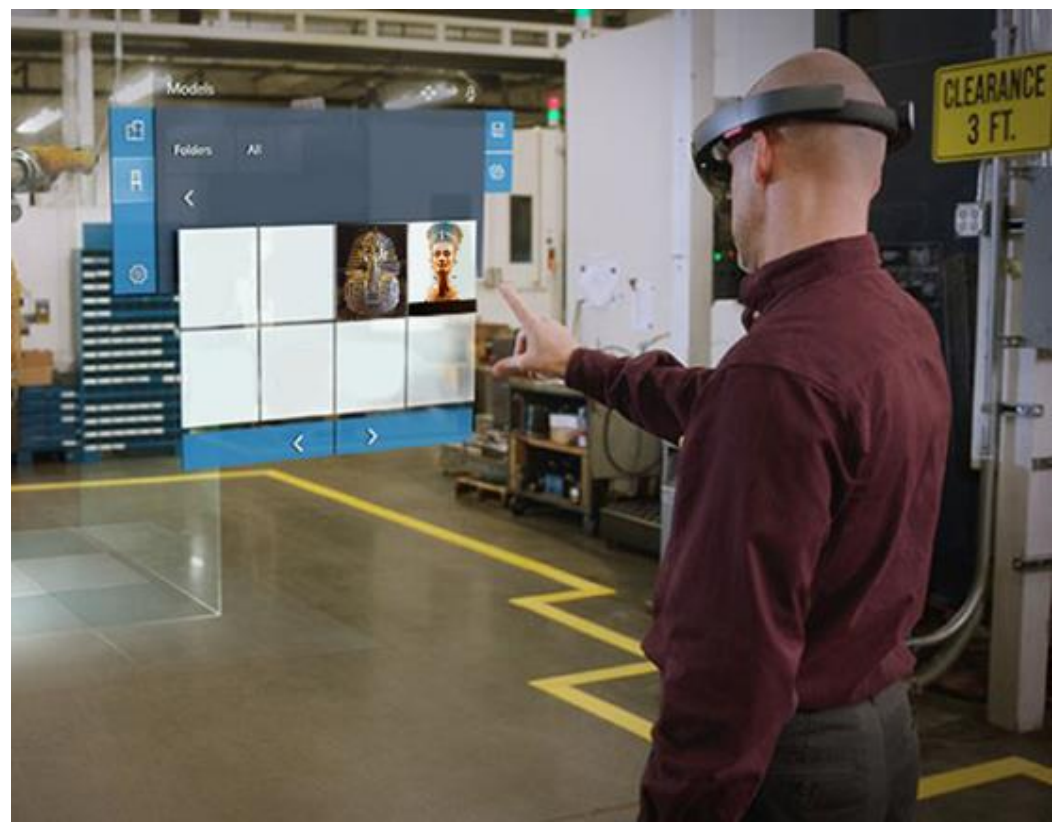

**شكل )12( بناء واجهات اإلستخدام ثنائية األبعاد للمعارض اإلفتراضية**

# **إعداد المكونات ثالثية األبعاد لعرضها في المتاحف اإلفتراضية:**

تأتي هذه المرحلة بعد المسح الثلاثي الأبعاد للأثر حيث تحتاج تلك النماذج بعد تصميمها وتنفيذها مبدأيا إلى عدد من التعديلات لتصبح قابلة للتفاعل مع المستخدمين بالحركة أو بعرض المحتوى عن طريق تلك النماذج.

# **ويتم ذلك عن طريق اإلجراءات التالية:**

**1( إعادة رسم وتعديل األسطح لتلك المجسمات** بعض تقنيات النمذجة ثلاثية الأبعاد تنتج نماذج جرافيكية ذات أسطح غير ملائمة لتحريكها وللإستخدام مباشرة داخل تقنيات الواقع المختلط فيتم إعادة رسم تلك النماذج بعملية تسمى ال retopology بحيث تكون الخطوط واألسطح المكونه لتلك النماذج ثلاثية الأبعاد منسجمه وقابلة لبناء العظام والتحريك والتفاعل بصورة أكثر كفاءة

**2( بناء الهيكل الداخلي وربطه بالمجسم** ثم يتم بناء الهيكل الدخلي للنموذج والذي يتم ربطة بالنموذج ثلاثي الأبعاد ليصبح بمثابة العظم والمفاصل الخاصه بالمجسم والذي يتم التحكم في حركة المجسم عن طريقها.

**3( الحركة ثالثية األبعاد** بعد ذلك يتم تسجيل عدد من الحركات التي تم تصميمها وبرمجتها مسبقاً كرد فعل للأمر الذي اعطاه العميل للنموذج في تجربة الواقع المختلط.

## **4( وضع وتركيب الخامات والمالمس**

في مرحلة بناء المكونات ثنائية الأبعاد سبق تحديد أنه يتم تصميم خلالها الملامس والخامات ثنائية الأبعاد والتي ستم بعد ذلك تطبيقها على أسطح المجسمات ثلاثية الأبعاد ثم سيتم في المرحلة التالية. حيث يتم هنا تطبيق تلك الخامات التي سبق تصميمها وإنتاجها وإجراء بعض التعديالت على الخامات وهيا على النموذج نفسه عن طريق عمل إفراد للنموذج وتعديل الخامات على المجسم ثلاثي الأبعاد مباشرة.

# **البرمجة الخاصة بنظارات الواقع المختلط:**

يتم في هذه المرحلة كما في شكل )12( برمجة المكونات التي تم إنتاجها في المراحل السابقة عن طريق برامج مثل Unity أو Unreal وتستخدم هذه البرامج لغات البرمجة سواء بصورة مباشرة أو عن طريق نماذج مسجلة مسبقة لعدد من األوامر التي تم برمجتها مسبقاً ليتم بعد ذلك إطلاق نسخة تجريبية من التطبيق وملاحظة نقط القصور ومعالجتها وإرسال التحديثات الالزمة للتطبيق.

1( إستيراد الملفات الخاصة بالمشروع

يتم إستيراد النماذج ثلاثية الأبعاد وثنائية الأبعاد والملفات الصوتية وملفات الخامات والإضاءة والحركة ثم يتم التعديل عليها وبرمجة البيئة كاملة داخل البيئة التي يتم برمجتها على برنامج Unreal.

2) ظبط الإعدادات

يتم برمجة اإلعدادات العامة وتجهيز الملف للنشر على واجهة اإلستخدام الخاصة بالهواتف المحمولة واألجهزة اللوحية. 3) إطلاقها على نظارات الواقع المختلط حيث يتم إطلاقها ونشرها على الأجهزة اللوحية كنسخة تجريبية وإنتظار التغذية المرتدة لعمل التعديالت الالزمة الخاصة بالبرمجة.

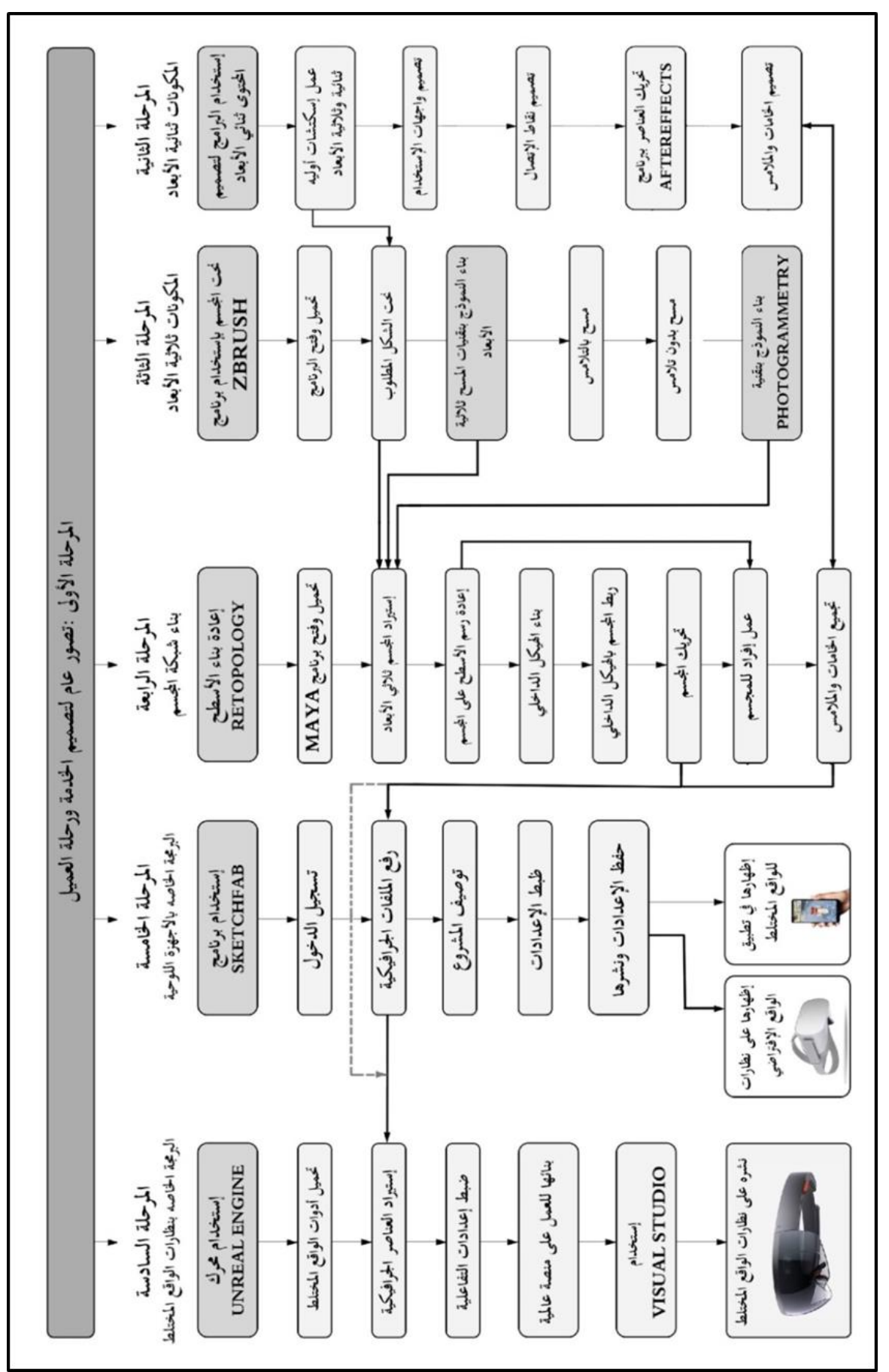

**شكل )13( خطوات بناء النموذج البصري للمعارض اإلفتراضية**

الجدير بالذكر هنا أن هذه المتاحف تكون تفاعلية فكما في شكل )14( عند إرتداء النظارات فإنه يمكن التفاعل مع الهولوجرامات المعروضة عن طريق واجهات الإستخدام ثنائية والتي توضح كافة المعلومات المتاحة عن القطعة الأثرية دون الحاجة إلى اإلستعانه باحد لمعرفة تلك المعلومات.

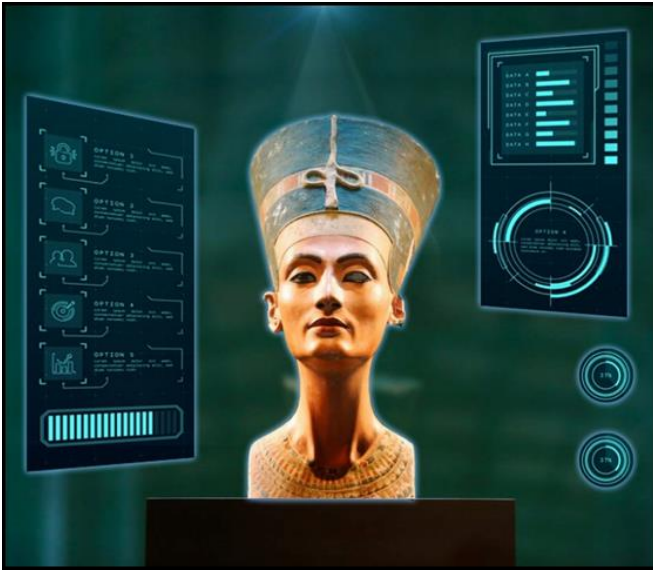

**شكل )14( عرض التحف داخل المعارض اإلفتراضية وواجهات اإلتخدام الخاصة بها.**

## **النتائج والتوصيات:**

.1 يجب القيام بخطوات وإجراءات إستباقية بإستخدام التكنولوجيات الحديثة تمكننا من ضمان الحفاظ على التراث وضمان إعادة ترميمه بصورة أكثر دقة عند حدوث خطا بيئي أو خطأ إنساني.

**.2** الحفاظ على القطع والمباني األثرية وترميمها عملية معقدة ومتسابكة وتحتاج إلى الكثير من التطوير والتحديث بمساعدة التكنولوجيات الحديثة المتاحة الأن بصورة أكثر إنتشارآ

**.3** سوف تمكننا تكنولوجيا الواقع المختلط من عرض األثار بصورة أكثر أمتاعاّ وتشويقاّ وسهولة بدالّ من نقل األثار الحقيقية بصورة مكلفة وصعبة ومحفوفة بالمخاطر.

.4 عمل معارض إفتراضية في الدول األخرى على هيئة هولوجرامات تفاعلية سيمثل الجزء األول منها جانب دعائي لهذه الأثار والجزء الأخر سيمثل قدرة أكبر على الحفاظ عليالأثار من عمليات النقل المكلفة والمرهقة.

5. يجب عمل أرشيف كامل للقطع والمباني الأثرية على هيئة نماذج ثلاثية الأبعاد بإستخدام تكنولوجيا المسح الليزري ثلاثي الألعاد

## **الملخص:**

للحفاظ على القطع والمباني الأثرية يجب على الدول إتخاذ بعض الإجراءات منها إجراءات إستباقية للحفاظ على التحف خوفاّ من تلفها وبعضها إجراءات بهدف عرض هذه التحف وتسويقها بطرق أكثر فاعلية وإمتاعا.ّ هذه اإلجراءات تمثل سيناريوا كامل للحفاظ وعرض هذه التحف ببدأ هذا السيناريوا بأول إجراء وهو المسح ثلاثي الأبعاد مروراّ بالمعالجات الجر افيكية وصولاً للطباعة ثلاثية الأبعاد وعرض الهولوجر امات، حيث إعتمد هذا السيناريو على إستخدام أكثر التكنولوجيات تقدماً بغرض الوصول للهدف النهائي من البحث. حيث تمثل هذه التكنولوجيات الطريق الأمثل للحفاظ على تلك التحف التي تمثل ثروة قومية وخصوصاً بعد أن أصبحث هذه التكنولوجيات متاحة تجارياً بصورة كبيرة مثل تكنولوجيا الواقع المختلط والمسح الليزري والطباعة ثلاثية الأبعاد.

 $\overline{\phantom{a}}$ 

## **المراجع:**

1- Sadek, Sherihan Mohamed (2017), T2ser Elhologram fe Tasmim El E3lan, Master's Degree, Faculty of Applied Arts, Helwan University, Giza, Egypt.

2- Bimber, Oliver (2005), Spatial Augmented Reality Merging Real and Virtual Worlds, 1st edition book, 392 pages, Weimar, Germany.

3- James, R Vallino (1998), Interactive Augmented Reality, PHD thesis, Department of Computer science, University of Rochester, Rochester, USA

4- Morteza Daneshmand, Ahmed Helmi, Egils Avots, Fatemeh Noroozi, Fatih Alisinanoglu, Hasan Sait Arslan, 3D Scanning: A Comprehensive Survey Article, January (2018).

5- Mostafa Abdel-Bary EBRAHIM (2015), 3D Laser Scanners' Techniques Overview, international Journal of Science and Research Civil Engineering Department, Faculty of Engineering, Rabigh, King AbdulAzizUniversity, Kingdom of Saudi Arabia.

6- N. Shahrubudina, T.C. Leea, R. Ramlana. An Overview on 3D Printing Technology: Technological, Materials and Applications, 2nd International Conference on Sustainable Materials Processing and Manufacturing (SMPM 2019), Department of Production and Operation Management, Faculty of Technology Management and Business, Universiti Tun Hussein Onn, Malaysia.

7- [https://matterandform.net/blog/the-best-free-post-scan-software.](https://matterandform.net/blog/the-best-free-post-scan-software)

8- [Josiah Dykstra](https://www.researchgate.net/profile/Josiah_Dykstra) (2018), [Exploring 3D Cybersecurity Visualization with the Microsoft](https://www.researchgate.net/publication/318177790_Exploring_3D_Cybersecurity_Visualization_with_the_Microsoft_HoloLens)  [HoloLens,](https://www.researchgate.net/publication/318177790_Exploring_3D_Cybersecurity_Visualization_with_the_Microsoft_HoloLens) International Conference on Applied Human Factors and Ergonomic, Laboratory for Telecommunication Sciences, College Park, MD, USA.

9- https://www.aniwaa.com/guide/3d-scanners/3d-scanning-technologies-and-the-3dscanning-process/

2- [https://matterandform.net/blog/the-best-free-post-scan-software.](https://matterandform.net/blog/the-best-free-post-scan-software)

4- صادق، شريهان محمد محمود (٢٠١٧)، تأثير الهولوجر ام في تصميم الإعلان، رسالة ماجيستير ، كلية الفنون التطبيقية،

جامعة حلوان، الجيزه، مصر.

<sup>1-</sup> Mostafa Abdel-Bary EBRAHIM (2015), 3D Laser Scanners Techniques Overview, Civil Engineering Department, Faculty of Engineering, Rabigh, King AbdulAzizUniversity, Kingdom of Saudi Arabia.

<sup>2</sup> https://www.aniwaa.com/guide/3d-scanners/3d-scanning-technologies-and-the-3d-scanning-process/

<sup>3-</sup> Bimber, Oliver (2005), Spatial Augmented Reality Merging Real and Virtual Worlds, 1 edition, 392 pages, Weimar, Germany.

<sup>5</sup> [Josiah Dykstra](https://www.researchgate.net/profile/Josiah_Dykstra) (2018), [Exploring 3D Cybersecurity Visualization with the Microsoft](https://www.researchgate.net/publication/318177790_Exploring_3D_Cybersecurity_Visualization_with_the_Microsoft_HoloLens)  [HoloLens,](https://www.researchgate.net/publication/318177790_Exploring_3D_Cybersecurity_Visualization_with_the_Microsoft_HoloLens) International Conference on Applied Human Factors and Ergonomic, Laboratory for Telecommunication Sciences, College Park, MD, USA.